# **eole-db - Tâche #15398**

Proposition Scénario # 17023 (À formaliser): Evolutions eole-db à trier

### **Gérer la levée d'exception si des problèmes de connexion et d'autorisation existent**

08/03/2016 16:36 - Gérald Schwartzmann

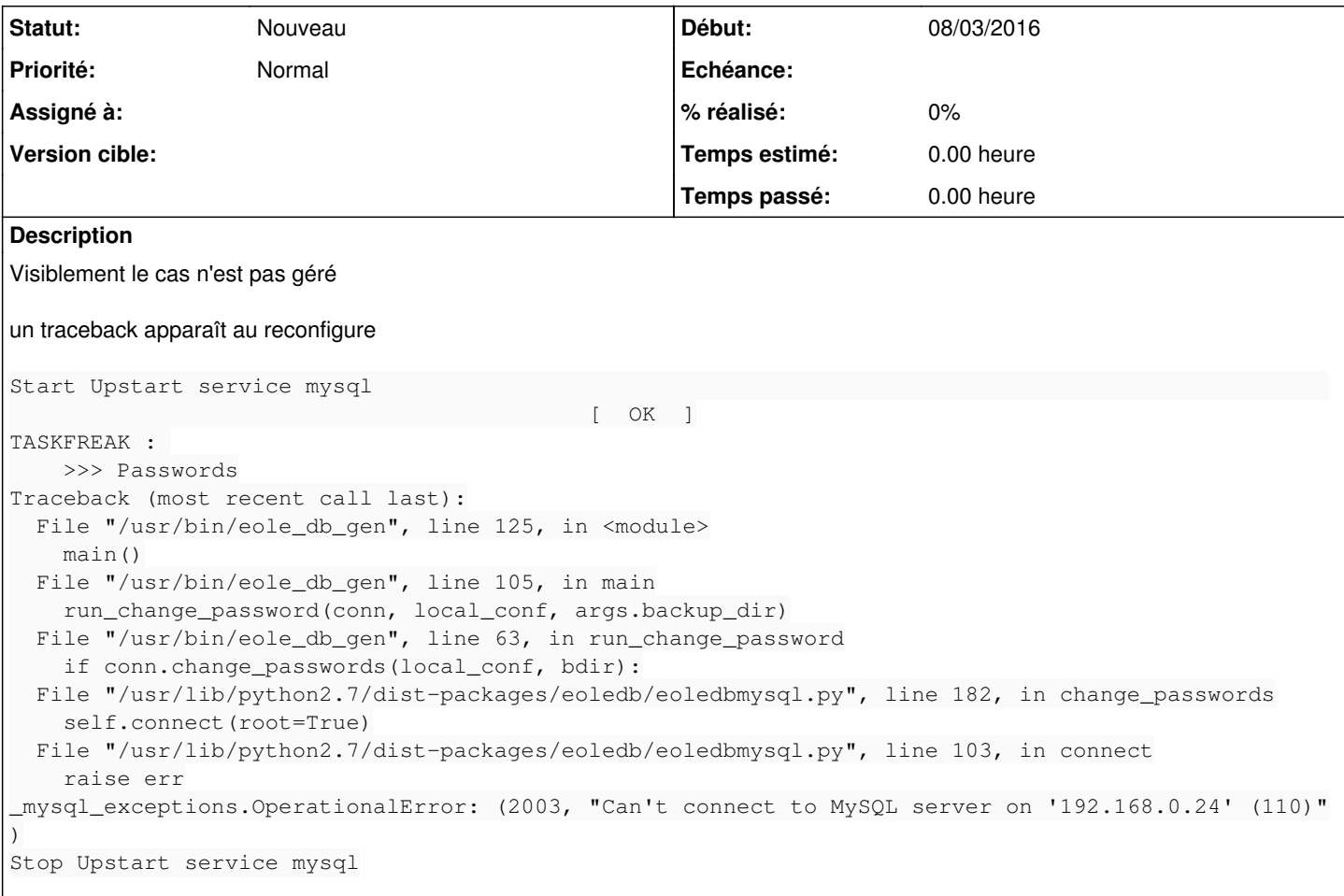

#### **Historique**

### **#1 - 09/03/2016 16:13 - Gérald Schwartzmann**

*- Sujet changé de Gérer la levée d'exception si le mot de passe n'est pas bon à Gérer la levée d'exception si des problèmes de connexion et d'autorisation existent*

```
TASKFREAK : 
       >>> Passwords     [OK]
        >>> Create 
Traceback (most recent call last):
  File "/usr/bin/eole_db_gen", line 125, in <module>
        main()
    File "/usr/bin/eole_db_gen", line 110, in main
        if conn.instance_db():
 File "/usr/lib/python2.7/dist-packages/eoledb/eoledbmysql.py", line 148, in instance_db
        self.manage_users()
 File "/usr/lib/python2.7/dist-packages/eoledb/eoledbmysql.py", line 130, in manage_users
       cursor.execute(cmd)
    File "/usr/lib/python2.7/dist-packages/MySQLdb/cursors.py", line 174, in execute
       self.errorhandler(self, exc, value)
  File "/usr/lib/python2.7/dist-packages/MySQLdb/connections.py", line 36, in defaulterrorhandler
       raise errorclass, errorvalue
_mysql_exceptions.OperationalError: (1044, "Access denied for user 'root'@'192.168.0.26' to database 'taskfrea
k'")
Stop Upstart service mysql
```
# **#2 - 05/09/2016 15:57 - Joël Cuissinat**

*- Tâche parente changé de #14907 à #17023*